## **Payment Received (Manual Entry)**

**Table of Contents**

- 1 [Description](#page-3-0)
- 2 [Supported Tags](#page-3-1)

 $\sim 10^{-10}$ 

## <span id="page-3-0"></span>**Description**

This email template can be used as a receipt notice of payment. After an approved payment has been entered into the system manually by staff, this email is sent to the client's email address.

## <span id="page-3-1"></span>**Supported Tags**

The tags described in Blesta are only a list of commonly-used tags, for brevity.

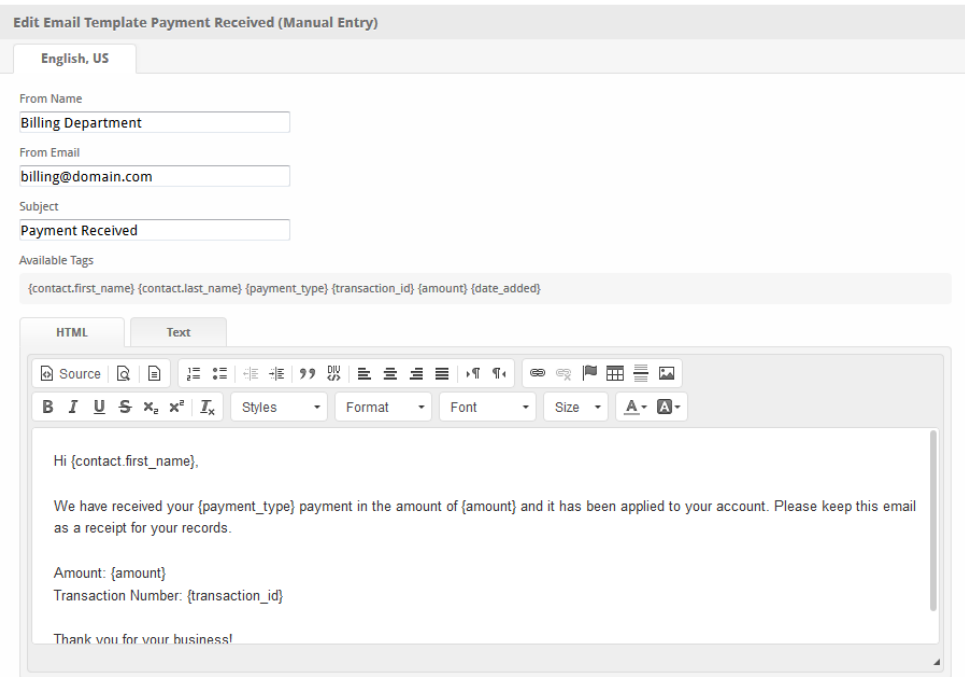

The tags below are all of those available for this email template. For other email and tag customizations, see [Customizing Emails.](https://docs.blesta.com/display/user/Customizing+Emails)

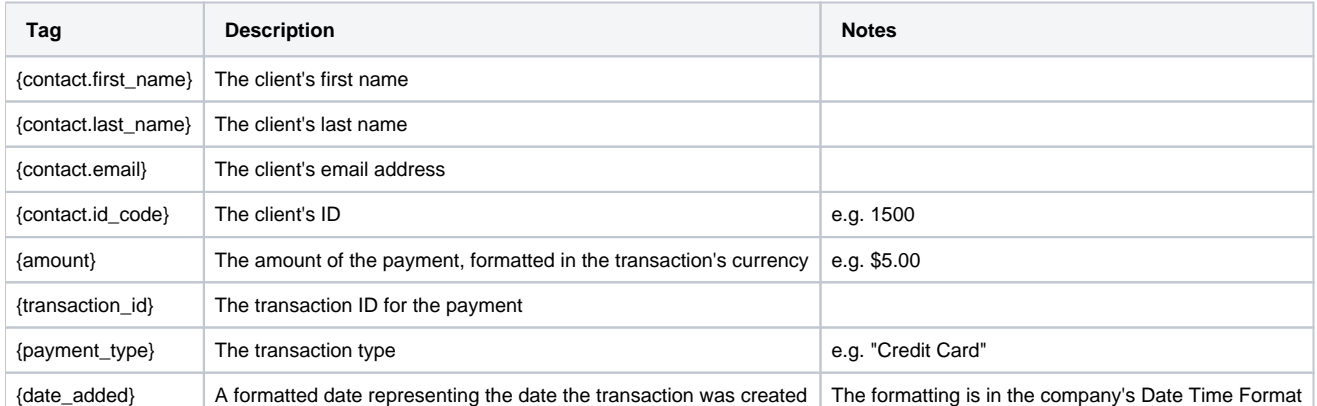

Due to the nature of tag objects containing several fields, many of which are likely irrelevant for use in email templates, but may be useful to you in certain circumstances, an example dump of the tag objects are shown below.

See [Client Settings](https://docs.blesta.com/display/dev/Client+Settings) for a list of settings available within the {contact.settings.\*} tag, e.g. {contact.settings.language}.

## **The {contact} object**

stdClass Object ( [id] => 1  $\lceil id_f \rangle \rightarrow \{num\}$  [id\_value] => 1500 [user\_id] => 2 [client\_group\_id] => 1 [primary\_account\_id] => [primary\_account\_type] => [status] => active [id\_code] => 1500  $[contact_id] \Rightarrow 1$  [first\_name] => First [last\_name] => Last [company] => Company Co. [email] => first.last@domain.com [address1] => 123 Main St. [address2] => [city] => City [state] => CA [zip] => 90001 [country] => US [group\_name] => General [company\_id] => 1 [username] => first.last@domain.com [two\_factor\_mode] => none [two\_factor\_key] => [two\_factor\_pin] => [date\_added] => 2014-06-25 18:05:34 [settings] => Array  $($  ... [language] => en\_us ... ) )